## $<<$ MATLAB

 $<<$ MATLAB $>$ 

- 13 ISBN 9787111316428
- 10 ISBN 7111316428

出版时间:2010-10

页数:272

PDF

更多资源请访问:http://www.tushu007.com

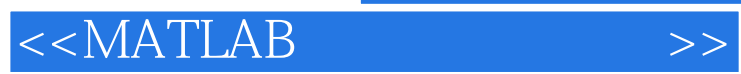

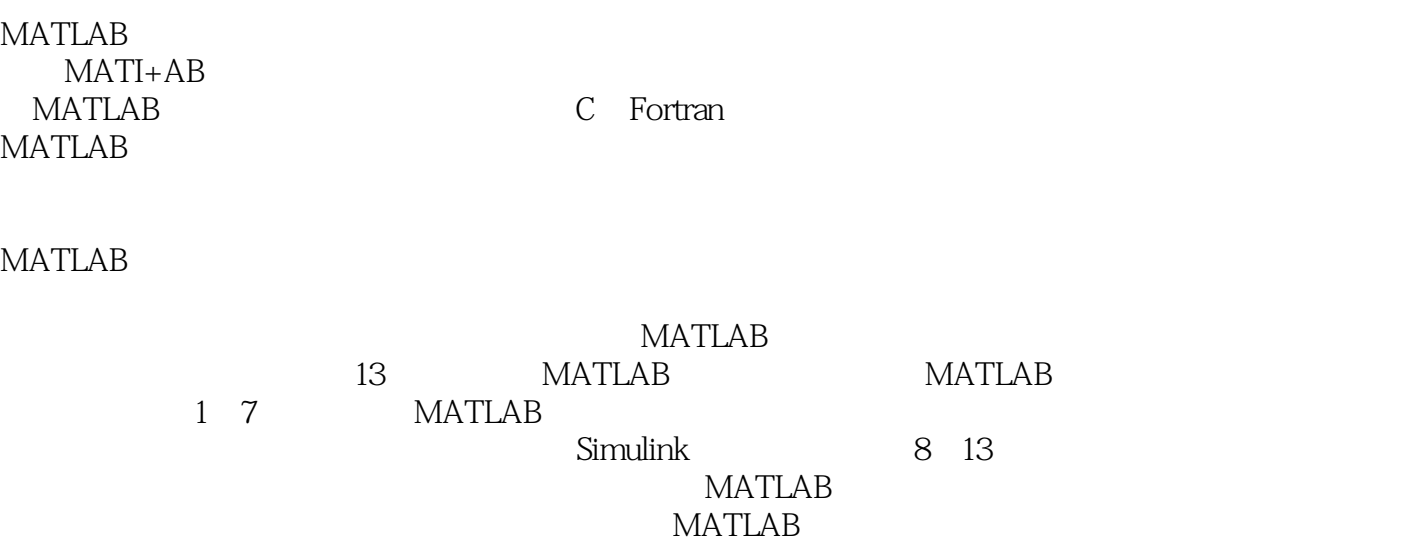

 $MATLAB$ MATLAB

 $<<$ MATLAB $>>$ 

MATLAB

MATLAB

 $MATLAB$ 

MATLAB

**MATLAB** 

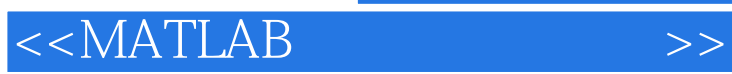

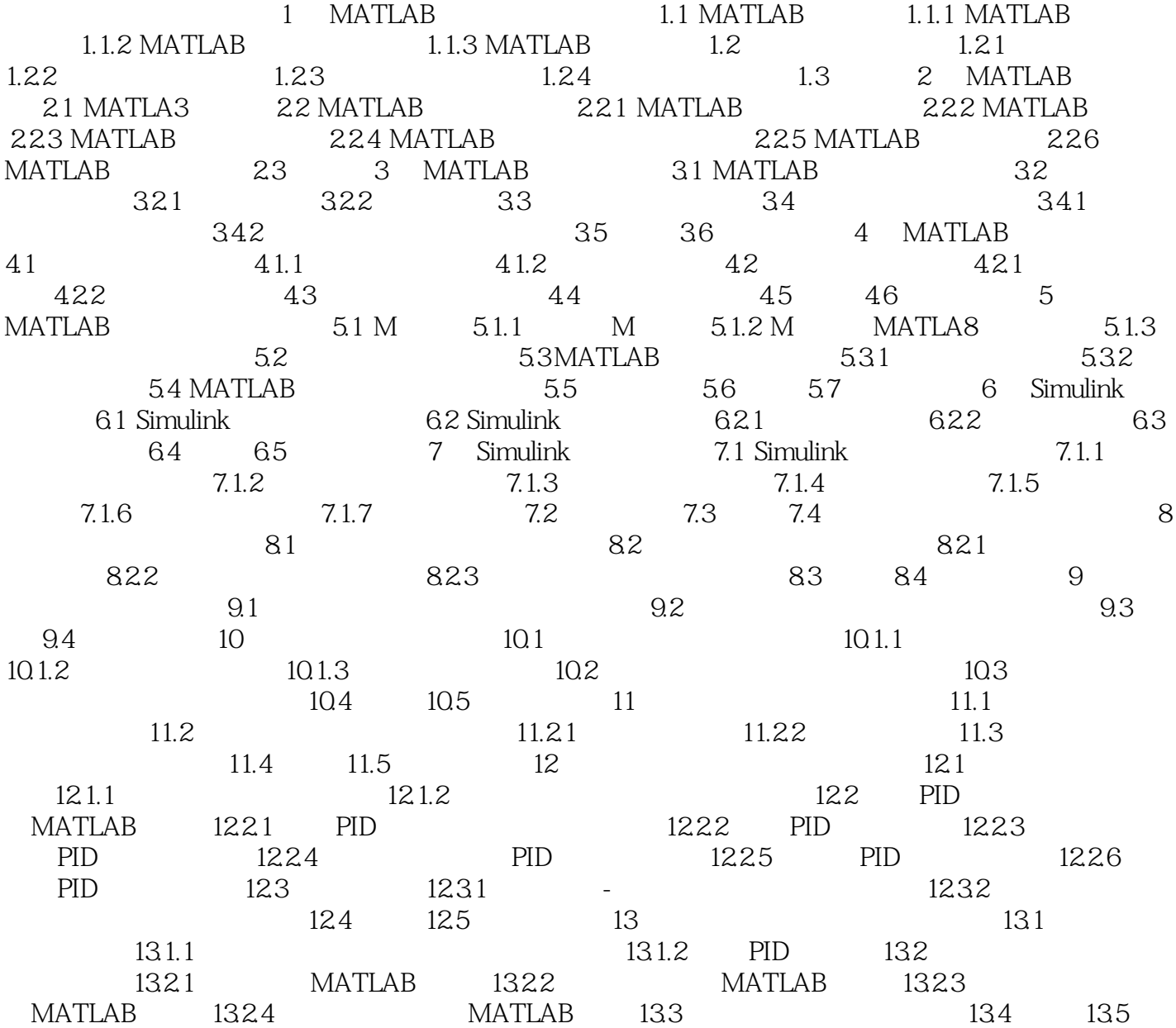

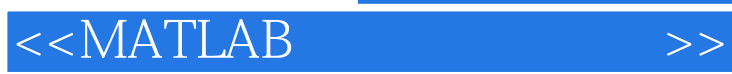

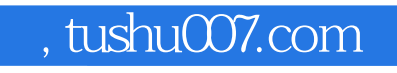

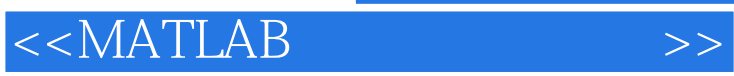

 $MATLAB$ 

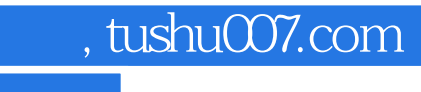

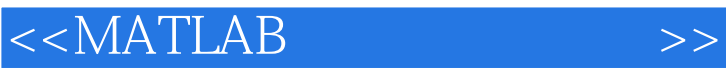

本站所提供下载的PDF图书仅提供预览和简介,请支持正版图书。

更多资源请访问:http://www.tushu007.com